# Building Java Programs Chapter 1 Lecture 1-2: Static Methods reading: 1.4 - 1.5

```
Comment:

• comment: A note written in source code by the programmer to describe or clarify the code.

• Comments are not executed when your program runs.

• Syntax:

// comment text, on one line
or,
/* comment text; may span multiple lines */

• Examples:
// This is a one-line comment.
/* This is a very long
multi-line comment. */
```

```
Comments example

/* Suzy Student, CS 101, Fall 2019
This program prints lyrics about...Alejandro */

public class LadyGaga {
    public static void main(String[] args) {
        // first verse
        System.out.println("Alejandro, Alejandro");
        System.out.println("Ale-Alejandro, Ale-Alejandro");
        System.out.println();

        // second verse
        System.out.println("Stop please, just let me go");
        System.out.println("Alejandro, just let me go");
    }
}

Copyright 2010 by Fearon Education
```

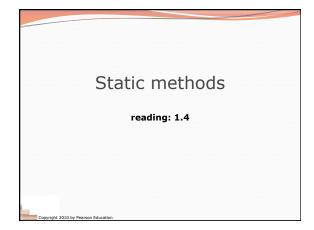

### Algorithms • algorithm: A list of steps for solving a problem. • Example algorithm: "Bake sugar cookies" • Mix the dry ingredients. • Cream the butter and sugar. • Beat in the eggs. • Stir in the dry ingredients. • Set the oven temperature. • Set the timer for 10 minutes. • Place the cookies into the oven. • Allow the cookies to bake. • Spread frosting and sprinkles onto the cookies. • ...

### Problems with algorithms Iack of structure: Many steps; tough to follow. Iredundancy: Consider making a double batch... Mix the dry ingredients. Cream the butter and sugar. Beat in the eggs. Stir in the dry ingredients. Set the oven temperature. Set the oven temperature. Set the timer for 10 minutes. Place the first batch of cookies into the oven. Allow the cookies to bake. Set the timer for 10 minutes. Place the second batch of cookies into the oven. Allow the cookies to bake. Mix ingredients for frosting. ...

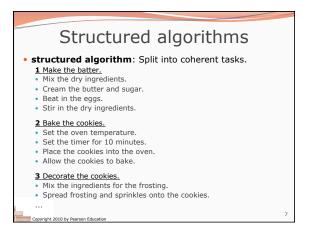

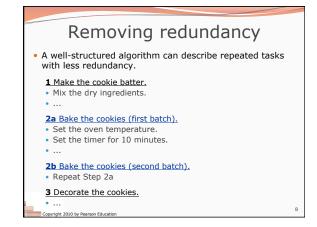

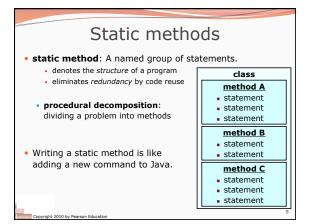

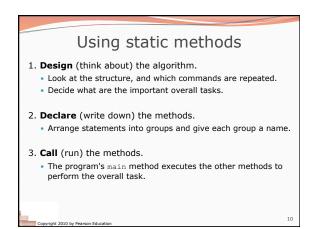

Declaring a method

Gives your method a name so it can be executed

• Syntax:

public static void name() {
 statement;
 statement;
}

• Example:

public static void printWarning() {
 System.out.println("This product causes cancer");
 System.out.println("in lab rats and humans.");
}

Copyright 2010 by Pearon Education

Calling a method

Executes the method's code

• Syntax:
name();

• You can call the same method many times if you like.

• Example:
printWarning();

• Output:
This product causes cancer in lab rats and humans.

pyright 2010 by Pearson Education

### 

```
Methods calling methods
public class MethodsExample {
   public static void main(String[] args) {
        message1();
        message2();
        System.out.println("Done with main.");
   }
   public static void message1() {
        System.out.println("This is message1.");
        public static void message2() {
            System.out.println("This is message2.");
            message1();
            System.out.println("Done with message2.");
        }
   *Output:
    This is message1.
    This is message2.
    This is message2.
    Done with message2.
    Done with message2.
    Done with message2.
    Done with main.
    Comprist 2000 by Pearson Education
```

### 

## When to use methods Place statements into a static method if: The statements are related structurally, and/or The statements are repeated. You should not create static methods for: An individual println statement. Only blank lines. (Put blank printlns in main.) Unrelated or weakly related statements. (Consider splitting them into two smaller methods.)

### Drawing complex figures with static methods reading: 1.5 (Ch. 1 Case Study: DrawFigures)

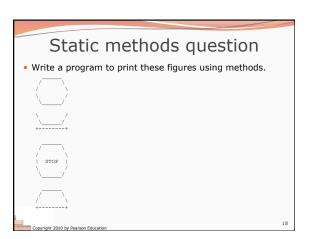

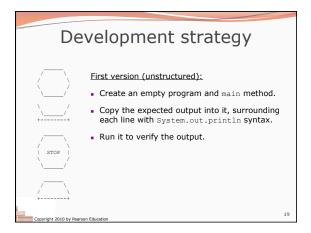

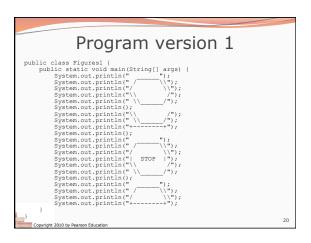

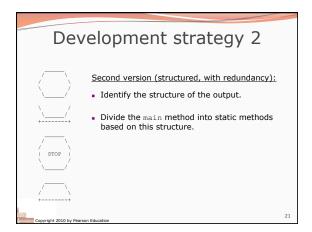

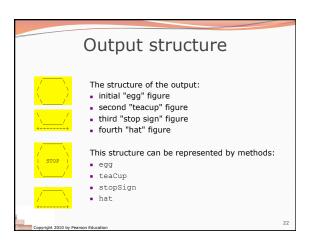

```
public class Figures2 {
   public static void main(String[] args) {
        eneacup();
        stopSign();
        hat();
}

public static void egg() {
        System.out.println("
        System.out.println(")";
        System.out.println(")";
        System.out.println(")";
        System.out.println(")";
        System.out.println(")";
        System.out.println(")";
        System.out.println(")";
        System.out.println(")";
        System.out.println(")";
        System.out.println(")";
        System.out.println(")";
        System.out.println(")";
        System.out.println(")";
        System.out.println(")";
        System.out.println(")";
        System.out.println(");
        System.out.println(");
        System.out.println(");
        System.out.println(");
        System.out.println(");
        System.out.println(");
        System.out.println(");
        System.out.println(");
        System.out.println(");
        System.out.println(");
        System.out.println(");
        System.out.println(");
        System.out.println(");
        System.out.println(");
        System.out.println(");
        System.out.println(");
        System.out.println(");
        System.out.println(");
        System.out.println(");
        System.out.println(");
        System.out.println(");
        System.out.println(");
        System.out.println(");
        System.out.println(");
        System.out.println(");
        System.out.println(");
        System.out.println(");
        System.out.println(");
        System.out.println(");
        System.out.println(");
        System.out.println(");
        System.out.println(");
        System.out.println(");
        System.out.println(");
        System.out.println(");
        System.out.println(");
        System.out.println(");
        System.out.println(");
        System.out.println(");
        System.out.println(");
        System.out.println(");
        System.out.println(");
        System.out.println(");
        System.out.println(");
        System.o
```

```
Program version 2, cont'd.
...

public static void stopSign() {
    System.out.println("
    System.out.println(")");
    System.out.println(")");
    System.out.println("| STOP ");
    System.out.println(") ");
    System.out.println(")");
    System.out.println(")");
    System.out.println(")");
    System.out.println(")");
    System.out.println(")");
    System.out.println(")");
    System.out.println(")");
    System.out.println(")");
    System.out.println(")");
    System.out.println(")");
    System.out.println(")");
}
```

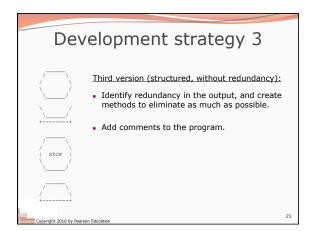

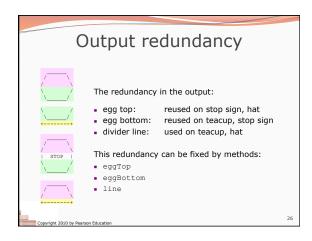